## **Idiots Guides...**

## **By thepenguinkidwhorule**

Submitted: October 12, 2005 Updated: October 12, 2005

<span id="page-0-0"></span>A quick few tutorials i wrote to help me understand stuff really, but i thought i'd share them.

Provided by Fanart Central. [http://www.fanart-central.net/stories/user/thepenguinkidwhorule/21649/Idiots-Guides...](#page-0-0)

**[Chapter 1 - The Binary System](#page-1-0)** [2](#page-1-0)

## **1 - The Binary System**

<span id="page-1-0"></span>Pertaining to a number system that has just two unique digits**The Binary System:**

Pertaining to a number system that has justtwo unique digits. For most purposes, we use the decimal number system, whichhas ten unique digits, 0 through 9. Combining these ten digits then forms allother numbers. Computers are based on the binary numbering system, whichconsists of just two unique numbers, 0 and 1. All operations that are possiblein the decimal system (addition, subtraction, multiplication, division) areequally possible in the binary system.

We use the decimal system in everyday lifebecause it seems more natural (we have ten fingers and ten toes). For thecomputer, the binary system is more natural because of its electrical nature(charged versus uncharged).

In the decimal system, each digit positionrepresents a value of 10 to the position's power. For example, the number 345means:

3 three 100s (10 to the 2nd power)

Plus

4 four 10s (10 to the first power)

Plus

5 five 1s (10 to the zeroth power)

In the binary system, each digit positionrepresents a value of 2. For example, the binary number 1011 equals:

1 one 8 (2 to the 3rd power)

Plus

0 zero 4s (2 to the 2nd power)

Plus

1 one 2 (2 to the first power)

Plus

1 one 1 (2 to the zeroth power)

So a binary 1011 equals a decimal 11.

Because computers use the binary numbersystem, powers of 2 play an important role. This is why everything in computersseems to come in 8s (2 to the 3rd power), 64s (2 to the 6th power), 128s (2 tothe 7th power), and 256s (2 to the 8th power).

Or basically:

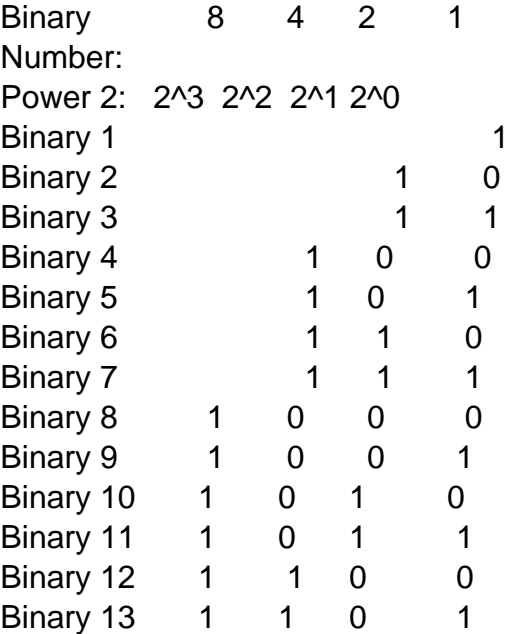

Programmers also use the octal (8 numbers)and hexadecimal (16 numbers) number systems because they map nicely onto thebinary system. Each octal digit represents exactly three binary digits, andeach hexadecimal digit represents four binary digits, but I'll come onto thesein a later tutorial.

Of course this is all just pure math binary,for displaying characters it is all in 8 bits or a byte. If it is alphanumericit will start in 0, then if it is a number/punctuation it will be 1 or for aletter 0. If it is a letter the next number will be upper/lower case, were 0 isupper and 1 is lower. For Numbers/punctuation 1 is number and 0 is punctuation.Then it is the number assigned to that number/letter/punctuation mark. Which iseasy for letters and numbers-i.e. 1=(start) 00001, 2=(start) 00010 etc. forletters it's a=1= (start) 0001 B=2=00010. Or:

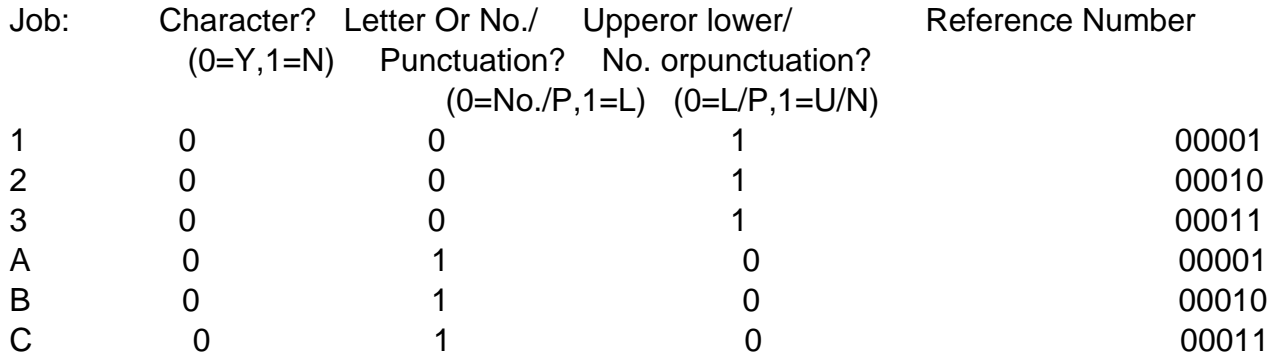

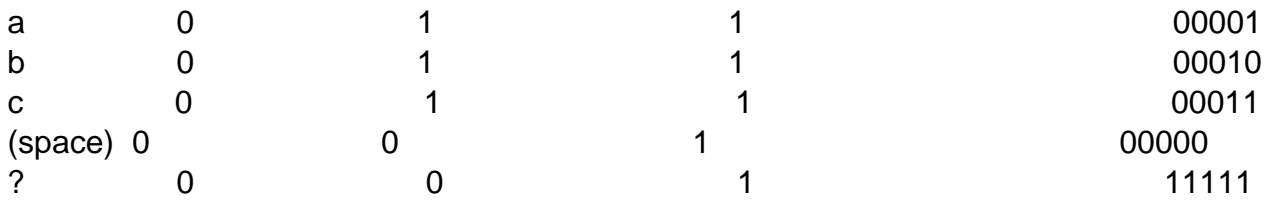

Anyway, I have included all the alphanumericcharacters below, along with some everyday useful phrases:

Alphanumeric characters:

A-01000001 B-01000010 C-01000011 D-01000100 E-01000101 F-01000110 G-01000111 H-01001000 I-01001001 J-01001010 K-01001011 L-01001100 M-01001101 N-01001110 O-01001111 P-01010000 Q-01010001 R-01010010 S-01010011 T-01010100 U-01010101 V-01010111 W-01011000 X-01011001 Y-01011010 Z-01011011 a-01100001 b-01100010 c-01100011 d-01100100

e-01100101 f-01100110 g-01100111 h-01101000 i-01101001 j-01101010 k-01101011 I-01101100 m-01101101 n-01101111 o-01110000 p-01110001 q-01110010 r-01110011 s-01110100 t-01110101 u-01110110 v-01110111 w-01111000 x-01111001 y-01111010 z-01111011 1-00110001 2-00110010 3-00110011 4-00110100 5-00110101 6-00110111 7-00111000 8-00111001 9-00111010 (Space)-00100000

 $. -00101110$  $, -00101100$  $? -00111111$ 

Simple Phrases:

How are you?:01001000 01101111 0111011100100000 01100001 01110010 01100101 00100000 01111001 01101111 0111010100111111

My face tastes like cheese: 01001101 0111100100100000 01100110 01100001 01100011 01100101 00100000 01110100 0110000101110011

01100011 01101000 01100101 0110010101110011 01100101 00101110

01101101 00100000 0110100101110011 01110111 00111010